## **Unable To Complete Vcenter Converter Agent Installation Error Code 1603**>>>CLICK HERE<<<

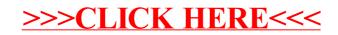